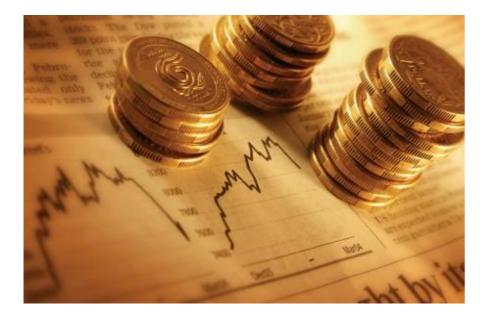

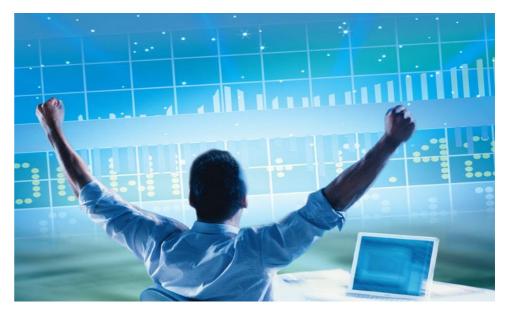

### News Sentiment Analysis Using R to Predict Stock Market Trends

Anurag Nagar and Michael Hahsler Computer Science Southern Methodist University Dallas, TX

# Topics

- Motivation
- Gathering News
- Creating News Corpus
- Gathering Sentiment
- Results
- Conclusion
- References

## Motivation

- It's well known that news items have significant impact on stock indices and prices.
- Lots of previous work on finding sentiment from static text using Text Mining and NLP techniques.
- We analyze news items for sentiment using dynamic data sources – such as online news stories and streaming data such as blogs.

## **R** Resources for Financial News

- R allows real-time news gathering using:
  - tm package
  - tm package plugins: tm.plugin.webmining tm.plugin.sentiment
  - XML package
- Allow financial news to be aggregated using sources such as Google Finance, Yahoo Finance, Twitter, etc.

## **R** Resources for Financial News

- Creating a corpus using Google Finance:
- > corpus <- WebCorpus(GoogleFinanceSource("AAPL"))</pre>
- Returns a corpus of documents with several useful attributes:
- Time Stamp (Filter out old stories)
- Heading (Find breaking news)
- Short Description (Check if it's relevant)
- Author (Authority?)
- Source (Reliable source?)

# Types of Corpuses

- Three types of text corpuses are constructed from the news articles:
- Construced from Filtered Sentences
- Construced from just the Headlines
- Constructed from the Short Description Attribute

## Extracting Relevant Sentences

- Our approach filters the news articles to only those sentences which contain the stock symbol.
- Instead of tagging the entire news story, we focus only on relevant sentences.

Apple Inc. (AAPL) sank 2.8 percent, the most since October, to \$605.23. After rising to a record on April 9, the most valuable technology company fell for a fourth day in the longest losing streak since December.

Coinstar Inc. (CSTR) surged 7.3 percent to \$65.78. The owner of the Redbox movie-rental kiosks said first-quarter sales and profit exceeded its previous projection and lifted its earnings forecast for 2012 to at least \$4.40 a share.

Both snippets are from same article: http://www.bloomberg.com/news/2012-04-13/u-s-stock-index-futures-decline-as-chinas-growth-slows.html

## Filtered Sentence Corpus

 Used R package openNLP to break the corpus into sentences.

>stock ← "AAPL"
>sentences ← sentDetect(corpus)
>filteredSentences ← sentences[grepl(stock,sentences)]

• Filtered sentences more likely to contain company specific news, analysis, and predictions.

### **Headlines & Description Corpus**

- WebCorpus allows us to look at the headlines.
- > sapply(corpus,FUN=function(x){attr(x,"Heading")})
- Corpus items have a "Description" attribute
  - > stock  $\leftarrow$  "PCLN"

filteredDesc contains stock specific current news.

# Identifying Polarity of Words

 Used following sources to create list of "sentiment" words:

1. Multi-Perspective Question Answering (MPQA) Subjectivity Lexicon http://www.cs.pitt.edu/mpqa/subj\_lexicon.html

2. List of sentiment words from R package tm.plugin.tags

3. List of sentiment words from Jeffrey Breen's tutorial http://jeffreybreen.wordpress.com/2011/07/04/twitter-text-mining-r-slides/

# Scoring Text Corpus

 An instance (sentence, headline) is positive if the count of positive words is greater than count of negative words and vice versa.

For example, the sentence:

"AAPL continues its phenomenal run"

is a positive sentence as count(positive) = 2 and count(negative) = 0

# "Cracks develop in PCLN" is negative heading as count(positive) = 0 and count(negative) = 1

# Scoring Text Corpus

• For an entire corpus, we count the positive and negative instances and compute the score as:

Corpus Score = Positive instances / Total instances

- Three types of Corpus Scores:
- 1. Sentences Corpus Score
- 2. Headlines Corpus Score
- 3. Short Description Corpus Score

# Scoring Text Corpus Code

# text is from the news, pos and neg are positive and negative word lists scoreCorpus <- function(text, pos, neg) {</pre> corpus <- Corpus(VectorSource(text))</pre> termfreq\_control <- list(removePunctuation = TRUE, stemming=FALSE, stopwords=TRUE, wordLengths=c(2,100)) dtm <-DocumentTermMatrix(corpus, control=termfreq\_control) *#* term frequency matrix tfidf <- weightTfldf(dtm) # identify positive terms which\_pos <- Terms(dtm) %in% pos # identify negative terms which\_neg <- Terms(dtm) %in% neg</pre> # number of positive terms in each row score\_pos <- row\_sums(dtm[, which\_pos])</pre> # number of negative terms in each row score\_neg <- row\_sums(dtm[, which\_neg])</pre> # number of rows having positive score makes up the net score net\_score <- sum((score\_pos - score\_neg)>0) # length is the total number of instances in the corpus length <- length(score\_pos - score\_neg)</pre> score <- net\_score /length</pre> return(score)

## Results

- Next slides will compare Sentiment Score trends with Stock Price movement for Apple Corp (AAPL).
- Note the similarity in the shape and trend of the curves.
- Sentiment scores are able to predict the movement of stocks quite accurately.
- Sentence Sentiment scores are often more accurate because of the larger sample size.

### Results – AAPL Sentences vs Stock

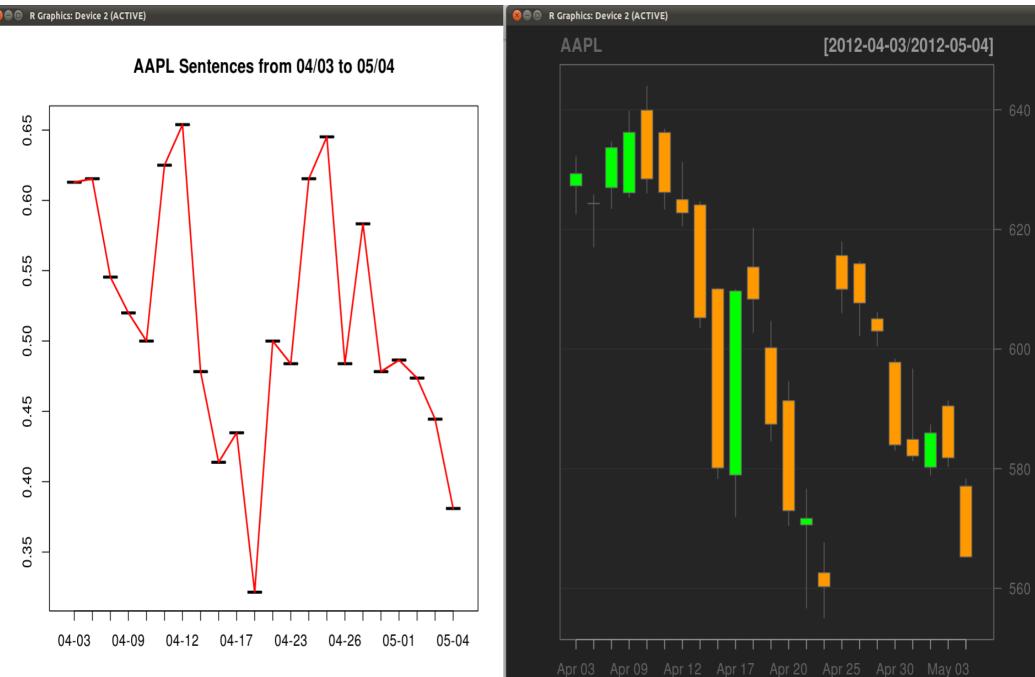

### Results – AAPL Headlines vs Stock

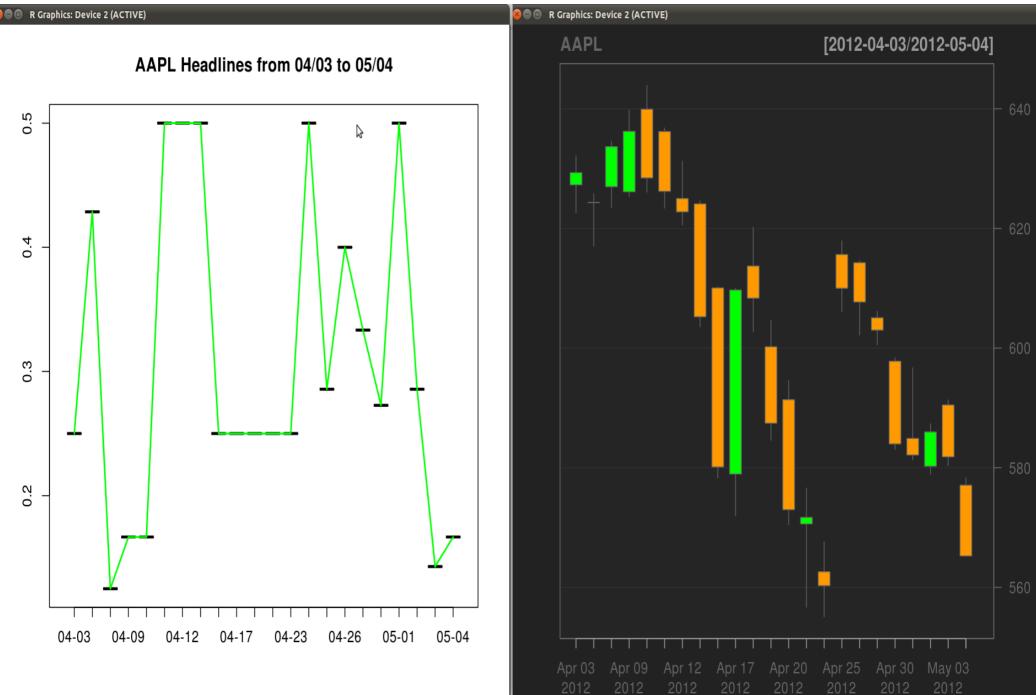

### Results – AAPL Description vs Stock

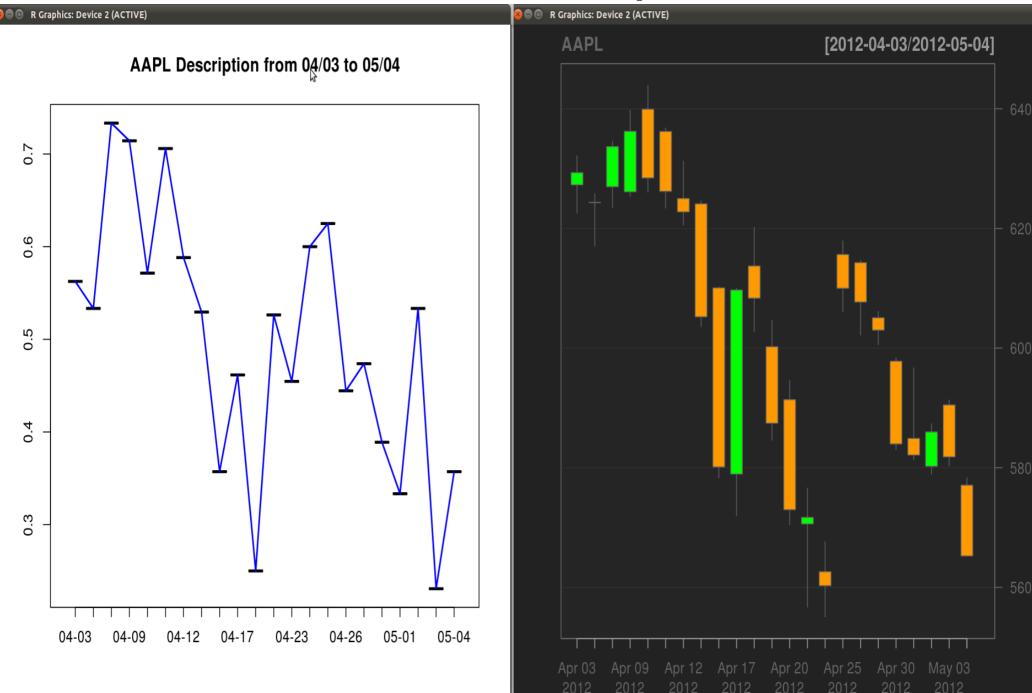

## Discussion

• Strong visual correlation between stock price movement and News Sentiment Score.

 Accuracy can be further improved by incorporating stock market specific terms into the tagging scheme.

 This scheme can be used along with other techniques to provide a very strong indicator of stock market movement.

### References

References

- [1] R. Goonatilake and S. Herath, "The volatility of the stock market and news," International Research Journal of Finance and Economics, vol. 11, pp. 53-65, 2007.
- [2] N. Godbole, M. Srinivasaiah, and S. Skiena, "Large-scale sentiment analysis for news and blogs," in Proceedings of the International Conference on Weblogs and Social Media (ICWSM), 2007.
- [3] "Stock Price Factors," 2012, [Accessed 15-April-2012].
   [Online]. Available: http://www.howthemarketworks.com/popular-topics/stockprice-factors.php
- [4] B. Pang and L. Lee, "Opinion mining and sentiment analysis," Trends Inf. Retr., vol. 2, no. 1-2, pp. 1{135, Jan. 2008.
   [Online]. Available: http://dx.doi.org/10.1561/1500000011
- [5] Lleskover L Backstrom and L Kleinherg "Meme-tracking

### References

- [15] R. Nazareth, "S&P 500 Caps Biggest Weekly Decline in 2012 on Economy," 2012, [Accessed 15-April-2012]. [Online]. Available: http://www.bloomberg.com/news/2012-04-13/u-s-stock-index-futures-decline-as-china-s-growthslows.html
- [16] I. Feinerer and K. Hornik, openNLP: openNLP Interface, 2010, R package version
- 0.0-8. [Online]. Available: http://CRAN.R-project.org/package=openNLP
- [17] J. Pierce, "Cracks In The Recent Leaders: CMG, PCLN, AAPL," April 2012, [Accessed
- 16-April-2012]. [Online]. Available: http://marketplayground.com/2012/04/12/cracksin-
- the-recent-leaders-cmg-pcln-aapl/
- [18] T. Wilson, J. Wiebe, and P. Homann, "MPQA Subjectivity Lexicon," 2005, [Accessed
- 18-April-2012]. [Online]. Available: http://www.cs.pitt.edu/mpqa/subj lexicon.html
- [19] J. A. Ryan, quantmod: Quantitative Financial Modelling Framework, 2011, R package
- version 0.3-17. [Online]. Available: http://CRAN.R-project.org/package=quantmod